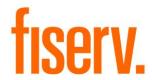

# e-Statement or Paper Statement Setup

Application Name: PS\_CNV\_ESTMT Application Description: E-Statement Maintenance Application

Application: 14500

DNAapp ID d60eaafe-3d27-42d1-a521-9b2a45719700

## Fisery Confidential: Distribution restricted to:

- Clients using or considering purchase of the product described in this document
- Fiserv associates

© 2010-2022 Fiserv, Inc. or its affiliates. All rights reserved. This work is confidential and its use is strictly limited. Use is permitted only in accordance with the terms of the agreement under which it was furnished. Any other use, duplication, or dissemination without the prior written consent of Fiserv, Inc. or its affiliates is strictly prohibited. The information contained herein is subject to change without notice. Except as specified by the agreement under which the materials are furnished, Fiserv, Inc. and its affiliates do not accept any liabilities with respect to the information contained herein and is not responsible for any direct, indirect, special, consequential or exemplary damages resulting from the use of this information. No warranties, either express or implied, are granted or extended by this document.

#### http://www.fiserv.com

Fiserv is a registered trademark of Fiserv, Inc.

Other brands and their products are trademarks or registered trademarks of their respective holders and should be noted as such.

#### Overview:

This batch application provides the ability to maintain whether accounts receive paper or estatements. The application either reads in an input file or uses the runtime parameters to select accounts for which to set the e-statements flag. This process supports four methods of e-statement flagging: User Fields, Delivery Method Codes, Statement Cycle Codes, and Account Level Statement Processing Variables.

Application also accept the member centric file for the purpose of updating the member's preferred delivery method in DNA. This file type can only be used by Credit Unions

## **Key Benefits:**

This application streamlines the process of maintaining the types of statements (paper or electronic) that should be generated for accounts.

## **Processing:**

The PS\_CNV\_ESTMT application uses a runtime parameter (8IS – Input Source) to indicate whether it should read in a file (either accounts centric or member centric) to process or use the remaining runtime parameters to select the accounts.

When the file is used and runtime parameter (8FT – File Type) is set to "ACCOUNT", it process the Account centric file and all other parameters are ignored, with the exception of Report Only YN (RPT) and Record Activity YN (8RA).

Application reads the file name and exclude processing of the minors contained in the external cross reference table FROM value if the file name contains the sequence supplied in the TO value.

When the file is used and runtime parameter (8FT – File Type) is set to "MEMBER", it process the Member centric file and all other parameters are ignored, with the exception of Major Type Code (MJCD), Minor Type Code (MICD), Current Account Status Code (CASC), Report Only YN (RPT) and Record Activity YN (8RA). Only accounts that do not have the delivery method code that is in the file are updated.

Refer to the Parameters, Reports section and File Layouts section of this document for further details.

All exceptions will be written at the end of the file and available for the standard batch reports that report on errors and exceptions.

This application may be run at any time, but if run at the end of the month, it should be run prior to any updating end-of-month application.

# Parameters:

| Parameter                            | Code | Description (how used)                                                                                                    | Required | Default         |
|--------------------------------------|------|----------------------------------------------------------------------------------------------------|----------|-----------------|
| Input<br>Source                      | 8IS  | Valid values are Parameters or File. This indicates if you are using the Parameters below or an input file to process the user-fields. Parameters – the 'E-Statement File Path' parameter is ignored and the remaining parameters are used to process the User-field updates. File – the 'E-Statement File Path' parameter is used to read information from a file to process the User-field updates. Only the 'Report Only Y/N' and 'Record Activity Y/N' parameters are used. | Y        | <blank></blank> |
| Major<br>Account<br>Type Code        | MJCD | Comma-separated list of Major Account Type codes for accounts to be updated.  If left blank, then accounts for Major Account Type 'CK' will be updated.                                                                                                    | N        | СК              |
| Minor<br>Account<br>Type Code        | MICD | Comma-separated list of Minor Account Type codes (within the applicable Majors) for accounts to be updated.  If left blank, then accounts for all Minors within the applicable Majors will be updated.                                                                                                    | N        | <blank></blank> |
| Current<br>Account<br>Status<br>Code | CASC | Comma-separated list of Account Status codes for account to be updated. If this parameter is blank, all accounts are processed, regardless of Status.                                                                                                    | N        | <blank></blank> |
| User-field<br>Code                   | 8UFC | Use when E-Statement elections are indicated via account user field.  The user-field code to be processed for the E-statement update if the institution tracks e-statement use through a user field value.  The data-type of the user field code to be supplied in this parameter should be one of STR, CHAR, YN and VC.                                                                                                    | N        | <blank></blank> |
| User Field<br>Value                  | 8UFV | The value of the user-field code to be processed.                                                                                                    | N        | <blank></blank> |

# E-Statement Maintenance Application

Fiserv

|                               | - Claternerit Wainterlande Application 1 1001V |                                                                                                    |          |                 |  |  |
|-------------------------------|------------------------------------------------|----------------------------------------------------------------------------------------------------|----------|-----------------|--|--|
| Parameter                     | Code                                           | Description (how used)                                                                                                    | Required | Default         |  |  |
| User Field<br>Action          | 8UFA                                           | Valid values are Add, Update or Delete.  Add – Add the user-field to the qualifying account with the value specified. For user-fields that already exist, no action will be taken. Update – The User-Field will be updated to the value entered in the User-field Value parameter provided. If the User-Field does not exist on the account, no action will be taken and exception message will be shown.  Delete – Delete the user-field from the account. If no User-field Value is provided, all user-fields with the corresponding user-field code will be deleted from the accounts. If a user-field value is provided then only user-fields with the designated value will be deleted.  This parameter is required when E-Statement elections are indicated via account user field. | N        | <blank></blank> |  |  |
| E-<br>Statement<br>File Path  | 8EFP                                           | Complete path to file containing E-Statement information to be used to update the database. See layout below.  Example: G:\OSI\BANK\EXTFILES\ESTMNT.CSV This parameter is Required if 'Input Source' is File.                                                                                                    | N        | <blank></blank> |  |  |
| Report<br>Only Y/N            | RPT                                            | This parameter is used to indicate if the job should only produce a report and not update the database.  Yes – The application will produce a report, but will not add, update or delete any information.  No – The application will produce a report, and add, update or delete applicable information. If left blank, default value will be used.                                                                                                    | N        | Y               |  |  |
| Record<br>Activity Y/N        | 8RA                                            | This parameter is used to indicate if the application will record updates to the Activity tables.  If left blank and RPT = Y, default value will be used.                                                                                                    | N        | Y               |  |  |
| Delivery<br>Method<br>Code(s) | 8DMC                                           | Use when E-Statement elections are indicated via Delivery Method Code on the statement cycle.  The statement delivery method code used to indicate E-Statements.                                                                                                    | N        | <blank></blank> |  |  |
| Statement<br>Cycle Code       | 8SCC                                           | Use when E-Statement elections are indicated by the use of a specific statement cycle.  The statement cycle code used for E-Statements.                                                                                                    |          |                 |  |  |

# E-Statement Maintenance Application

Fiserv

| Parameter                                                                      | Code | Description (how used)                                                                                                    | Required | Default                          |
|--------------------------------------------------------------------------------|------|----------------------------------------------------------------------------------------------------|----------|----------------------------------|
| Statement<br>Processing<br>Variable<br>Email<br>Notification<br>Delivery YN    | 8END | Use when E-Statement elections are indicated via Account Level Statement Processing Variables. Y = set the "Email Notification Delivery YN" statement variable value to Y (yes). N = set the "Email Notification Delivery" statement variable value to N (no).                                                                 | N        | <blank></blank>                  |
| Statement<br>Processing<br>Variable<br>Statement<br>in Addition<br>to Email YN | 8SAE | Use when E-Statement elections are indicated via Account Level Statement Processing Variables. Y = set the "Statement in Addition to Email" statement variable value to Y (yes). N = set the "Statement in Addition to Email" statement variable value to N (no).                                                              | N        | <blank></blank>                  |
| Use<br>External<br>Cross<br>Reference                                          | 8UEC | Y = Use External interface when using File load Method N = Do not use External Cross Reference  If left blank the application will not use the External Cross reference table.                                                                                                    | N        | <blank></blank>                  |
| File Type                                                                      | 8FT  | When using the file option, specify the type of file you are submitting:  For account centric files enter: ACCOUNT  For member centric files enter: MEMBER. (Credit Unions only)  This parameter will default to ACCOUNT when blank.                                                                                           | No       | ACCOUNT                          |
| Roles to<br>Include                                                            | ROLI | A comma delimited list of account role codes to include when looking for accounts where a member has one of the input roles.  The tax reported role is automatically included.  If any value entered is not a valid account role code the application will not process.  This is only used when a member centric file is input | No       | OWN,SIGN,CUST,<br>CONS,TRST,TRUS |

When 8RA parameter is set as "Y" and RPT parameter is set as "N", then the application updates activity, using the following Activity Category and Activity Type:

- a) Account maintenance (AMNT) and Account (ACCT) while adding/updating/deleting records in Account-user-field and Account-calc-var tables.
- b) Account maintenance (AMNT) and Account Cycle Maintenance (CYCL) while adding/updating/deleting records in Account-Account-Cycle-Appl table.

#### **External Interface Cross Reference Table**

The external interface cross reference tables is used to define the requirements for excluding minors from being updated by the application.

If the minors to exclude 256 characters, an additional row for the file can be entered. The subsequential records must contain the character '-' which can be followed by a digit or character that makes is unique.

**External Interface Category** 

| External Interface Category Code | External Interface Category Description |  |
|----------------------------------|-----------------------------------------|--|
| 8EST                             | PS_CNV-ESTMT                            |  |

#### **External Interface**

| External Interface Code | External Interface Description |  |
|-------------------------|--------------------------------|--|
| 8EST                    | PS_CNV-ESTMT                   |  |

#### **External Interface Variable**

| External Interface Variable Code | External Interface Variable Description |
|----------------------------------|-----------------------------------------|
| 8FNM                             | File Name                               |

| Variable | From Value         | (File Number | To Value (minors to exclude) |
|----------|--------------------|--------------|------------------------------|
| Code     | Contains)          |              |                              |
| 8FNM     | .001.AFM (Carter)  |              | CK01, CK02                   |
| 8FNM     | .001.AFM-2         |              | CK03, CK04                   |
| 8FNM     | .002.AFM (Varsity) |              | Ck03, CK04                   |

#### **Report Information:**

This application produces a report containing the following detail information for account processing:

- Account number
- Delivery method code
- Statement cycle code
- User field Value
- STMT Processing Variables
- Exception Message (if error occurred)
- Report Totals
  - Number records read from the file (0 if an input file was not used)
  - Number of exceptions
  - Number of records processed
  - Number of Accounts Skipped

## **Report Sample:**

For Account File-

```
REPORT PARAMETERS
                  Current Acct Status Code:
                  Delivery Method Code(s):
                  Email Notification Delivery YN:
                  Input Source: FILE
                  Major Account Type Code: CK
                  Minor Account Type Code:
                  Record Activity Y/N: Y
                  RptOnly YN: Y
                  Statement Cycle Code:
                  Stmt in Addition to Email YN:
                  Use External Cross Reference: Y
                  User-field Action:
                  User-field Code:
                  User-field Value:
                  eStatement File Path: C:\TEST\1427.042321.002.AFM
                                                                                                           Run Date: 04-23-2021
Bank:
        0001 Test Institution
                                                 E-Statement Maintenance Application
                                                                                                          Post Date: 04-23-2021
Report: PS_CNV_ESTMT
                                                                                                               Page: 1 of 1
Acct Nbr
               Del Meth Cd Stmt Cycle Cd User Field Val Stmt Vars(PSYN,ENTE) Exception Message
7200141957
                                                                                    The passed UF value for this type is not valid.
                                                                                    The passed UF value for this type is not valid.
7231114402
7200141957
                                                                                    The passed UF value for this type is not valid.
                                                                                    Del Method not updated. Current Del method is -EML
6802021
               EML
8200041
                                                                                    The passed UF value for this type is not valid.
7216054839
                                                                                    The passed UF value for this type is not valid.
3628900061
                  Totals:
                  Number records read from the file :
                  Number of exceptions
                  Number of records processed
                  Number of Accounts skipped
                                                              2
```

#### For Member Centric File-

This application produces a report containing the following detail information for member centric processing:

- Member Number
- Account Number
- Old Delivery Method
- New Delivery Method
- Report Totals
  - Number records read from the file (0 if an input file was not used)
  - Number of accounts processed
  - Number of exceptions

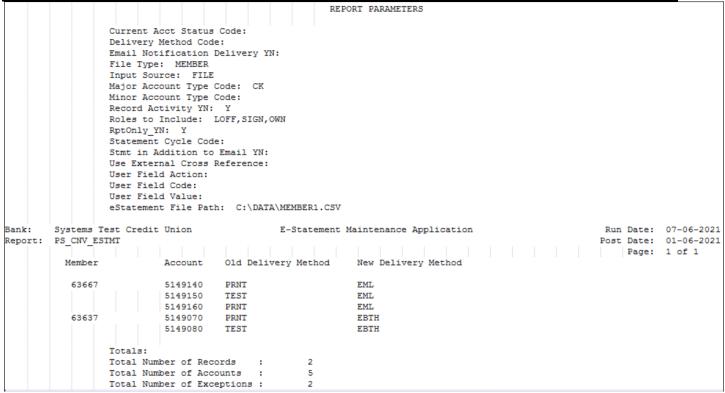

Input File Layout

# **Input File 1 (for Account centric file)**

The input file should be a comma separated file that will have following information.

| Field       | Format | Description                                                                                                    |
|-------------|--------|----------------------------------------------------------------------------------------------------|
| Update Type | String | Indicates which of the four E-Statement designation methods is used. Valid Values are <b>U,C,D,S</b>                                                                      |
|             |        | U: User. Updates the user field code specified, with the user field value.                                                                                                |
|             |        | C: Statement Cycle. Changes the account's statement cycle to the cycle input in the file                                                                                  |
|             |        | <b>D:</b> Delivery Method: Changes the delivery method on the accounts' existing associated statement cycle.                                                              |
|             |        | <b>S:</b> Statement Processing Variables. Updates the values of the account's statement processing variables Email notification Delivery, Statement in addition to Email. |
|             |        | Valid Update Type: - User (U), Statement Cycle (C), Delivery Method (D), Statement Process Variables (S)                                                                  |
|             |        | This is a required field.                                                                                                    |

| Field                                                            | Format | Description                                                                                                    |
|------------------------------------------------------------------|--------|----------------------------------------------------------------------------------------------------|
| Account Number                                                   | Number | The account number to be processed.  Valid Update Type: - User (U), Statement Cycle (C), Delivery Method (D), Statement Process Variables (S)  This is a required field.                                                                                                    |
| User Field Code                                                  | String | The user-field code to be processed for the specified Account Number.  The data-type of the user field code to be supplied in this parameter should be one of STR, CHAR, YN and VC.  Used only for Update Type = 'U'.  Valid Update Type: - User (U), Statement Cycle (C)                                                                                                    |
| User Field Value                                                 | String | The value of the user-field code to be processed. The value is Optional, but a comma representing the delimiter for this field is required when the value is blank. Also, if the value is blank and the User-field Action = A, a null value is written to the user-field value for the corresponding user-field code and account number. This is also used for Update Type of 'D'. When update type = 'D' then the value must be a valid DNA statement delivery method code.  Valid Update Type: - User (U), Delivery Method (D) |
| User Field Action                                                | String | Valid values are A, U, or D. A (Add) – Add the user field to the qualifying account with the value specified. For user-fields that already exist, no action is taken. U (Update) – Update the user field with the specified User Field Value for the record. If the user field does not exist on the account, no action is taken and exception is shown. D (Delete) – Delete the user field from the account.  Valid Update Type: - User (U), Statement Process Variables (S)                                                    |
| Statement Processing Variable: Email Notification Delivery Value | String | Valid values are Y,N  Valid Update Type: - Statement Process Variables (S)                                                                                                    |

# **Sample Input File Layout:**

When the 8IS parameter = File, the application reads in and processes a comma-separated file in the following format:

A sample input file structure is given below.

U,123,ESTM,Y,A C,8520,ESTM D,987, ,EML S,4567,,,Y,N

| UpdateType | AcctNbr | UserFieldCd | UserFieldVal | UFAction | StmtAddEmal |
|------------|---------|-------------|--------------|----------|-------------|
| U          | 123     | ESTM        | Υ            | Α        |             |
| С          | 8520    | ESTM        |              |          |             |
| D          | 987     |             | EML          |          |             |
| S          | 4567    |             |              | Υ        | N           |

The sample file above is processed as follows:

- User field "ESTM" is added to Account Number 123, and set to the value of "Y". If this user field already exists for Account Number 123, no action is taken, regardless of the value.
- Statement Cycle on account 8520 is updated to ESTM if it is currently set to a value other than ESTM. If account number 8520 does not have a statement cycle already linked, no action is taken.
- Delivery Method on account number 987 for the associated 360 cycle is updated to 'EML' (email).
- Statement Processing Variables on account 4567 are set to: Email Notification Delivery = Y, Statement in addition to Email = N.

# Input File 2 (for Member centric file) Member Centric (Credit Unions only)

The input file should be a comma separated file that will have following information.

| Field         | Format | Description                                                                                                    |
|---------------|--------|----------------------------------------------------------------------------------------------------|
| Update Type   | String | Valid Value is D                                                                                                    |
|               |        | D: Delivery Method: Changes the delivery method on the accounts' existing associated statement cycle.  This is a required field. |
| Member Number | Number | The member number to be processed.                                                                                               |
|               |        | This is a required field.                                                                                                    |

| Blank Column                      | String | Blank                                                                                                  |
|-----------------------------------|--------|----------------------------------------------------------------------------------------------------|
| Statement Delivery<br>Method Code | String | All values will be validated. Invalid methods will be printed as exceptions. This is a required field. |

# **Sample Input File Layout:**

When the 8IS parameter = File, the application reads in and processes a comma-separated file in the following format:

A sample input file structure is given below.

D,6361000, ,EML C,1878100,FIRST U,1878300,CRSC,,D D,4861700, ,EML

```
0001 Test Institution
                                                   E-Statement Maintenance Application
                                                                                                               Run Date: 09-28-2022
teport: PS_CNV_ESTMT
                                                                                                              Post Date: 09-28-2022
Dueue Number
                 : 141749
                                                                                                               Run Time: 16:22:23
Application Number: 14500
                                                                                                               Cash Box:
Queue Sub Number : 2
                                                                  SCHEMA
                                                                 OSTBANK
                                                              DATABASE NAME
                                                               CS14.WORLD
                                                                 RELEASE
                                                               DNA 22.2.0.0
                                                           REPORT PARAMETERS
                  Current Acct Status Code: ACT
                  Delivery Method Code(s):
                  Email Notification Delivery YN: Y
                  File Type: MEMBER
                  Input Source: FILE
Major Account Type Code: CK
Minor Account Type Code:
                  Record Activity Y/N: Y
Roles to Include: OWN,SIGN,CUST,CONS,TRST,TRUS
                   RptOnly_YN: Y
                  Statement Cycle Code: EOM
                   Stmt in Addition to Email YN:
                  Use External Cross Reference: Y
                  User Field Code:
                  User Field Value:
                  User-field Action:
                   eStatement File Path: C:\TEMP\PS_CNV_ESTMT_test.txt
Bank:
        0001 Test Institution
                                                 E-Statement Maintenance Application
                                                                                                               Run Date: 09-28-2022
 eport: PS_CNV_ESTMT
                                                                                                              Post Date: 09-28-2022
Page: 1 of 2
                           Account Old Delivery Method New Delivery Method
         4861700
                       658000001440 PRNT
                  Totals:
                  Total Number of Records
                  Total Number of Accounts :
                  Total Number of Exceptions :
        0001 Test Institution
                                               E-Statement Maintenance Application
                                                                                                               Run Date: 09-28-2022
Bank:
Report: PS_CNV_ESTMT
                                                                                                                   Page: 2 of 2
System Report Information: Queue Number = 141749 Application Number = 14500 Queue Sub Number = 2
  Account Number Activity Error Message
                                                                           Oracle Error Message
     1878100031 Del Method not updated. Current Del method is -EML
for Member Number 6361000
               0 Delivery Method code is invalid for Member Number
               0 Delivery Method code is invalid for Member Number
               0 Delivery Method code is invalid for Member Number
```

# **Configuration Checklist:**

Please review the items indicated in the checklist below and ensure that all items have been properly setup before running this application.

| Item               | Test<br>Environment | Production<br>Environment |
|--------------------|---------------------|---------------------------|
| Parameters         |                     |                           |
| External Interface |                     |                           |

#### Installation:

Install the application through DNAapp Management Console (formerly known as DNA Configuration Toolkit). The instructions on how use the DNAapp Management Console should be delivered along with the DNAapp Management Console. Please contact Client Care if you need assistance using the DNAapp Management Console.

#### **Revisions:**

| Date    | Арр       | Change                                                                                                    |
|---------|-----------|----------------------------------------------------------------------------------------------------|
|         | Version # |                                                                                                    |
| 09/2022 | 1.0.0.10  | Updated to clear out account number after an exception to eliminate the                                             |
|         |           | repeat of acct number in exception report.                                                                          |
| 08/2022 | 1.0.0.9   | Code modified to handle invalid cycle code and delivery method                                                      |
| 09/2021 | 1.0.0.8   | Changed reference to AppMarket                                                                                      |
| 07/2021 | 1.0.0.8   | Updated to query multiple rows in cross reference table for a file to allow more than the 256 character limitation. |
| 07/2021 | 1.0.0.7   | Application enhanced to accept a member centric file.                                                               |
| 05/2021 | 1.0.0.6   | Application enhanced to exclude minors from processing when using the                                               |
|         |           | file load option based on external interface mapping.                                                               |
| 09/2020 | 1.0.0.5   | Allowed for insert of a Cycle that was closed out on the same day.                                                  |
| 08/2020 | 1.0.0.4   | Changed label to Fiserv Confidential                                                                                |
| 08/2019 | 1.0.0.4   | Support for delivery method code migration                                                                          |
| 05/2018 | 1.0.0.3   | Used standard font on Fiserv Confidential Label                                                                     |
| 02/2018 | 1.0.0.3   | Documentation update - Added Fiserv Confidential Label                                                              |
| 07/2017 | 1.0.0.3   | Resolved issue when updating Delivery Method Code on accounts with no                                               |
|         |           | currently effective statement cycle.                                                                                |
| 07/2017 | 1.0.0.2   | Resolved issue when updating Delivery Method Code on newly opened                                                   |
|         |           | accounts.                                                                                                    |
| 05/2017 | 1.0.0.1   | Made corrections to documentation.                                                                                  |
| 12/2015 | 1.0.0.1   | Fixed misspellings along with added default behavior for MICD parameter                                             |
| 3/2015  | 1.0.0.0   | Updated documentation format.                                                                                       |
| 4/2011  | 1.0.0.0   | Modified and formatted to clarify the process and include verbiage for                                              |
|         |           | installation.                                                                                                    |